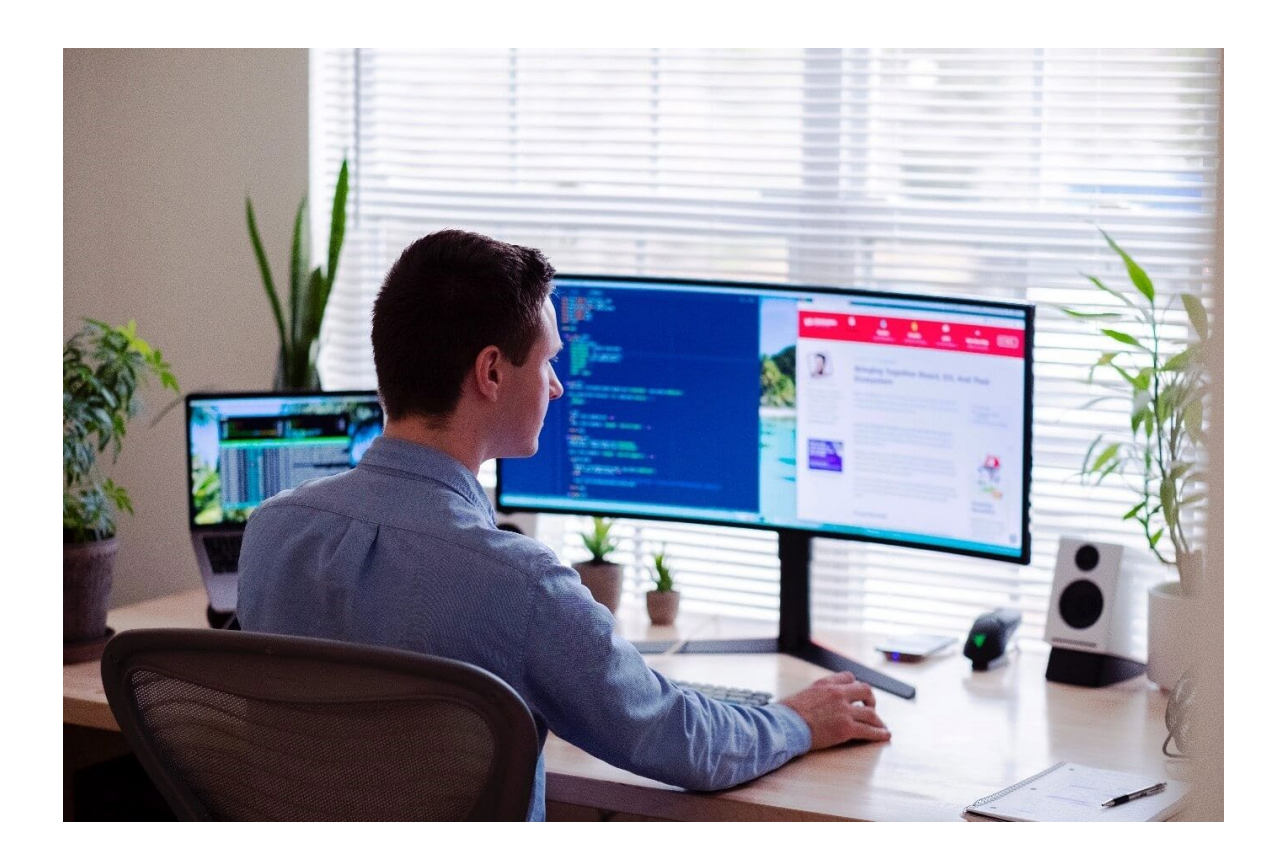

# **CHECKLIST INFORMATIEBEVEILIGING**

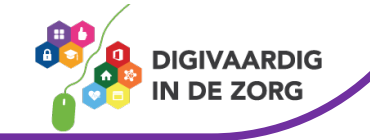

# **CHECKLIST INFORMATIEBEVEILIGING VOOR MEDEWERKERS**

Als zorgprofessional werk je met privacygevoelige persoonsgegevens. Veel van deze informatie is gedigitaliseerd. Waar je vroeger dossiers in kasten kon opbergen, moet je nu andere maatregelen nemen om persoonsgegevens te beschermen.

Onder de wet Algemene verordening gegevensbescherming (AVG) vallen regels die zorgprofessionals ook dwingen zorgvuldig om te gaan met privacygevoelige informatie. Deze checklist is bedoeld voor alle in- en externe medewerkers en dient als hulpmiddel om met elkaar tot een betere informatiebeveiliging te komen.

Deze checklist is gedeeltelijk overgenomen va[n www.onzehuisartsen.nl.](http://www.onzehuisartsen.nl/) Daar waar patiënt staat, kan ook cliënt worden gelezen.

#### **Werkwijze**

Voor een éénduidige werkwijze graag gebruik maken van volgende tekentjes:

- $\boxtimes$  Afkruisen als jij of de organisatie hieraan voldoet.
- ? Als je het niet weet, geef dit aan met een vraagteken en plaats een opmerking onderaan het lege vak van het thema.
- ! Als jij of de organisatie niet aan dit punt voldoet of je bent van mening dat er risico's dreigen, plaats dan een opmerking onderaan het lege vak van het thema.
- $\Box$  Laat het vakie open indien dit niet van toepassing is voor jou in jouw functie.

# **Wachtwoord**

- $\Box$  Houd het wachtwoord van je computer geheim. Geef nooit je inlogcode en wachtwoord aan een ander. Je bent namelijk aanspreekbaar op wat er onder je eigen account gebeurt en wat jouw account doet, wordt gelogd.
- $\Box$  Werk niet onder de inlogcode van een ander.
- $\Box$  Zeg altijd "NEE" als een internetapplicatie "Wachtwoord onthouden?" vraagt. Een onbevoegde met toegang tot het apparaat waarop je werkt zou dan namelijk moeiteloos bij je gegevens kunnen komen en zich als jou kunnen voordoen in die internetapplicatie.
- $\Box$  Zorg ervoor dat je werk- smartphone, tablet en laptop voorzien zijn van een wachtwoord. Gebruik dit wachtwoord ook, dus vergrendel het apparaat na gebruik, bijv. door het scherm van de laptop dicht te klappen.

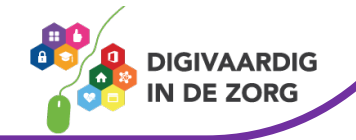

 $\Box$  Gebruik je werkwachtwoord niet voor niet-werk gerelateerde applicaties op internet. Een onbevoegde zou kennis kunnen nemen van jouw werk- wachtwoord.

**Notities:** 

# **Werkplek**

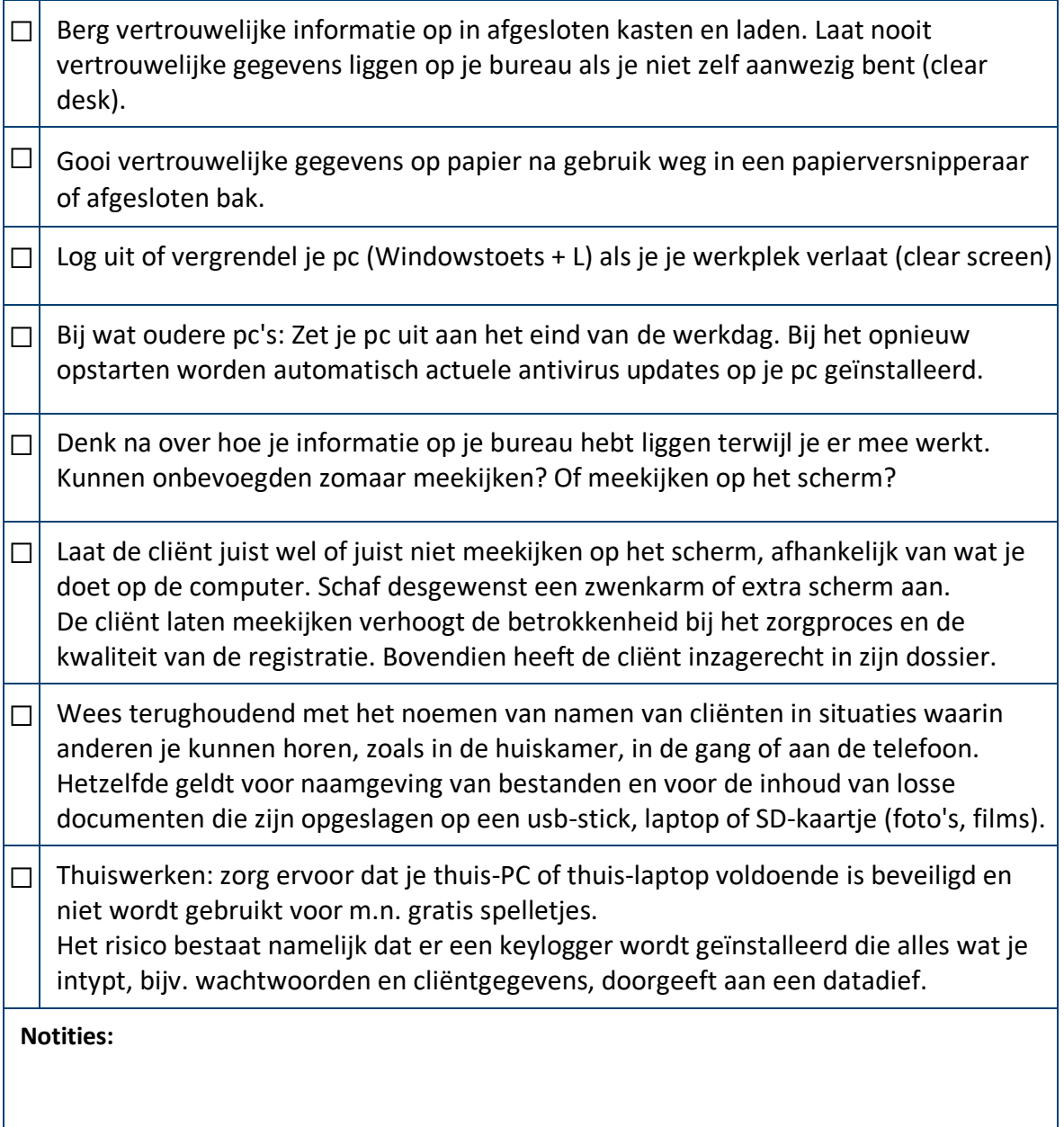

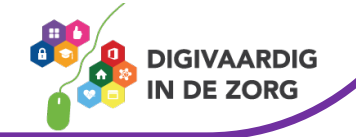

#### **E-mail, WhatsApp, andere elektronische communicatie en papieren post**

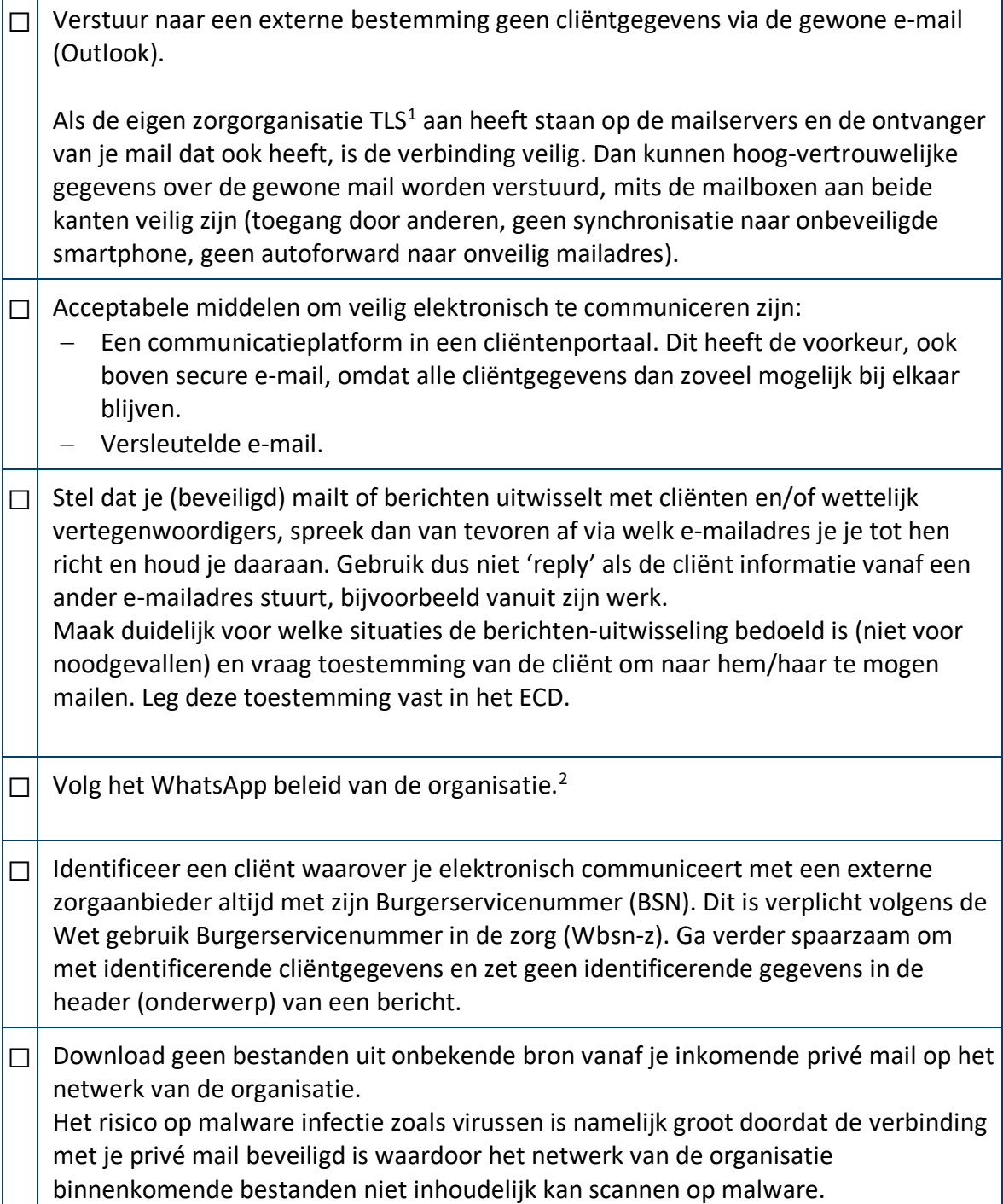

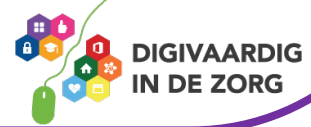

<span id="page-3-1"></span><span id="page-3-0"></span><sup>1</sup> TLS = Transport layer security. Met een 'vinkje' op de mailserver zet een ICT beheerer TLS aan. Met Checktls.com controleer je of op het domein van de eigen zorgorganisatie en van de ontvangende organisatie TLS aan staat (domein = wat staat achter @ in het mailadres).

<sup>2</sup> Het bedrijf Whatsapp is eigendom van Facebook/META. Risico is dat Facebook je berichten kan inzien en elementen uit de inhoud toevoegt aan het 'profile' van jezelf en van de cliënt waarmee je Whatsappt. Ook geef je, als je Whatsapp installeert, toestemming voor toegang op je contactgegevens. Facebook heeft dus inzage in je contacten. Dit betekent dat je cliënt die in je contacten staat, bij Facebook bekend kan komen te staan als cliënt van jou, ook al Whatsapp je niet met die cliënt. Advies: gebruik Signal private messenger in plaats van Whatsapp en verwijder Whatsapp van je werktelefoon.

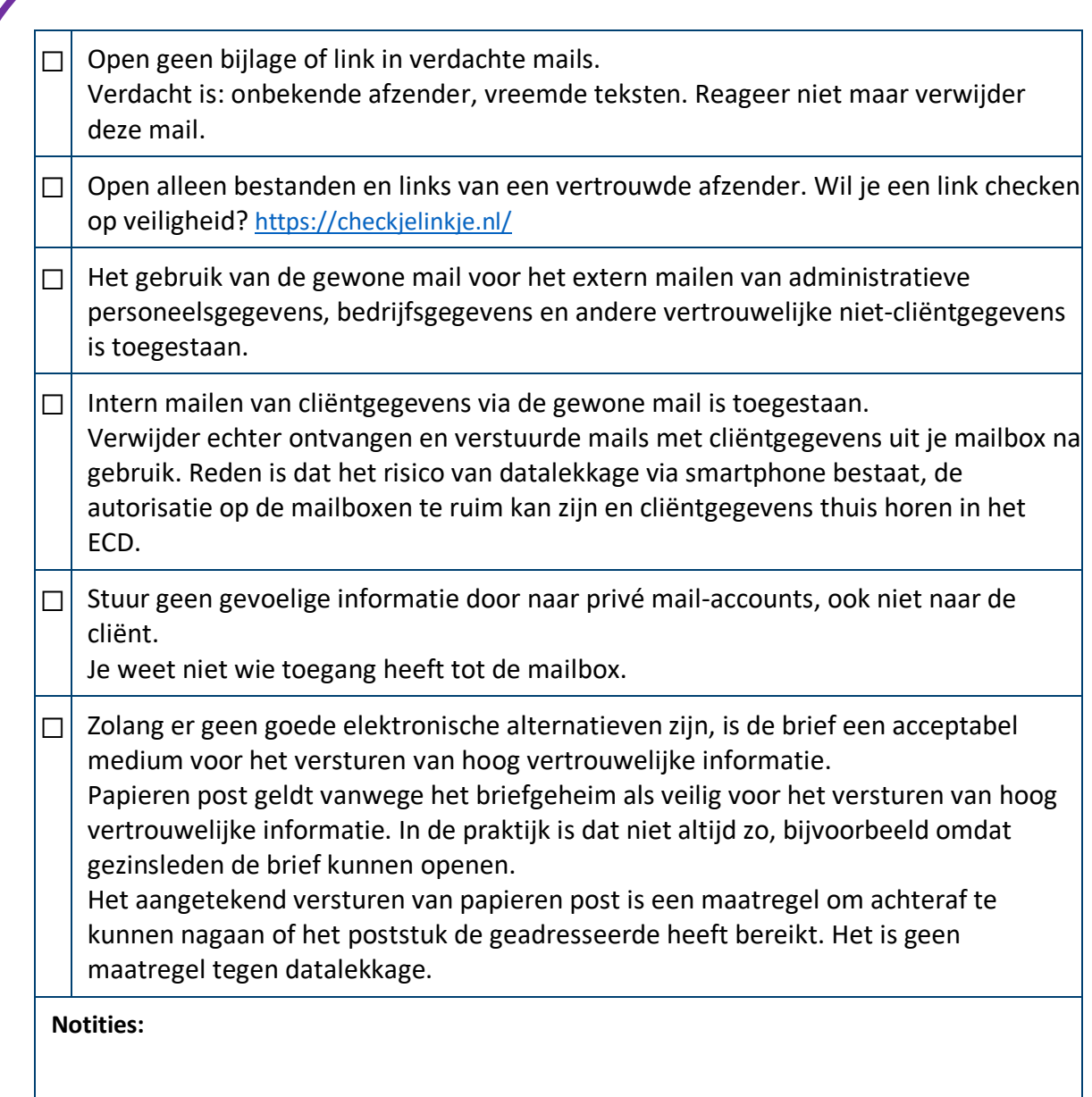

#### **Internet**

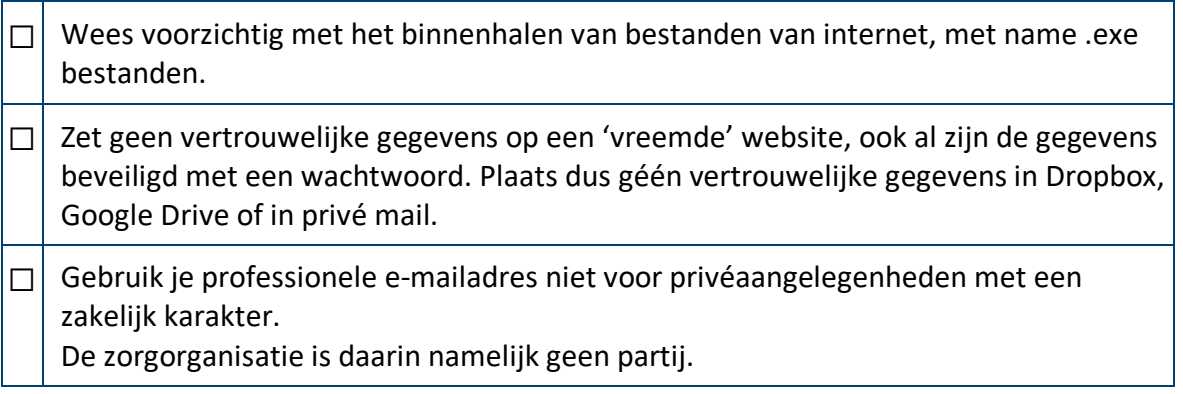

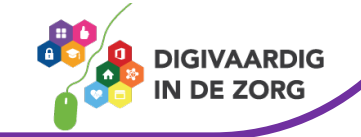

 $\Box$  Bezoek geen sites die een verhoogd risico op malware infectie met zich meebrengen, zoals het geval is bij spelletjes en porno.

**Notities:** 

#### **Wifi**

 $\Box$  Thuiswerken op het ECD via openbaar wifi, bijvoorbeeld in de trein, is toegestaan mits er allereerst een beveiligde verbinding (VPN) wordt gelegd en daarna pas wachtwoorden etc. over de lijn gaan. Als je niet zeker weet dat het veilig is: niet doen.

Zorg er voor dat je via openbaar wifi geen minder goed beveiligde applicaties benadert, zoals Facebook. Gegevens en wachtwoorden kunnen worden onderschept en je laptop kan worden overgenomen, ook zonder dat je dat merkt. Het risico dat je laptop wordt gehackt, is groter als je software, zoals Windows, niet is bijgewerkt naar de nieuwste versie.

 $\Box$  4G/5G is altijd veilig.

De verbinding van 4G/5G loopt niet via internet maar via het telefoonsignaal. Technisch wordt dit gerealiseerd door een simkaart in je laptop of tablet, door een dongel (USB-stick met simkaart), door mifi (werkt als een dongel) of door tethering via een kabeltje (doe dit niet via wifi in openbaar gebied!) waarbij je smartphone werkt als dongel.

 $\Box$  Laat je laptop, tablet of telefoon niet automatisch verbinding maken met wifi. Een hacker kan net doen of hij je 'thuis' router is ook al ben je in een openbare ruimte, en maakt verbinding met je device.

 $\Box$  Kies zorgvuldig je wifi verbinding, niet een naam die er op lijkt. Dit kan een hacker zijn.

**Notities:** 

#### **Social media[3](#page-5-0)**

 $\Box$  Wees voorzichtig met wat je plaatst op social media. Noem nooit de naam van een cliënt of collega en beschadig de reputatie van de zorgorganisatie niet.

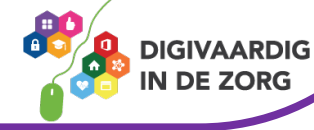

<span id="page-5-0"></span><sup>3</sup> Zie ook de KNMG handreiking Arts en social media https://www.knmg.nl/advies-richtlijnen/dossiers/social

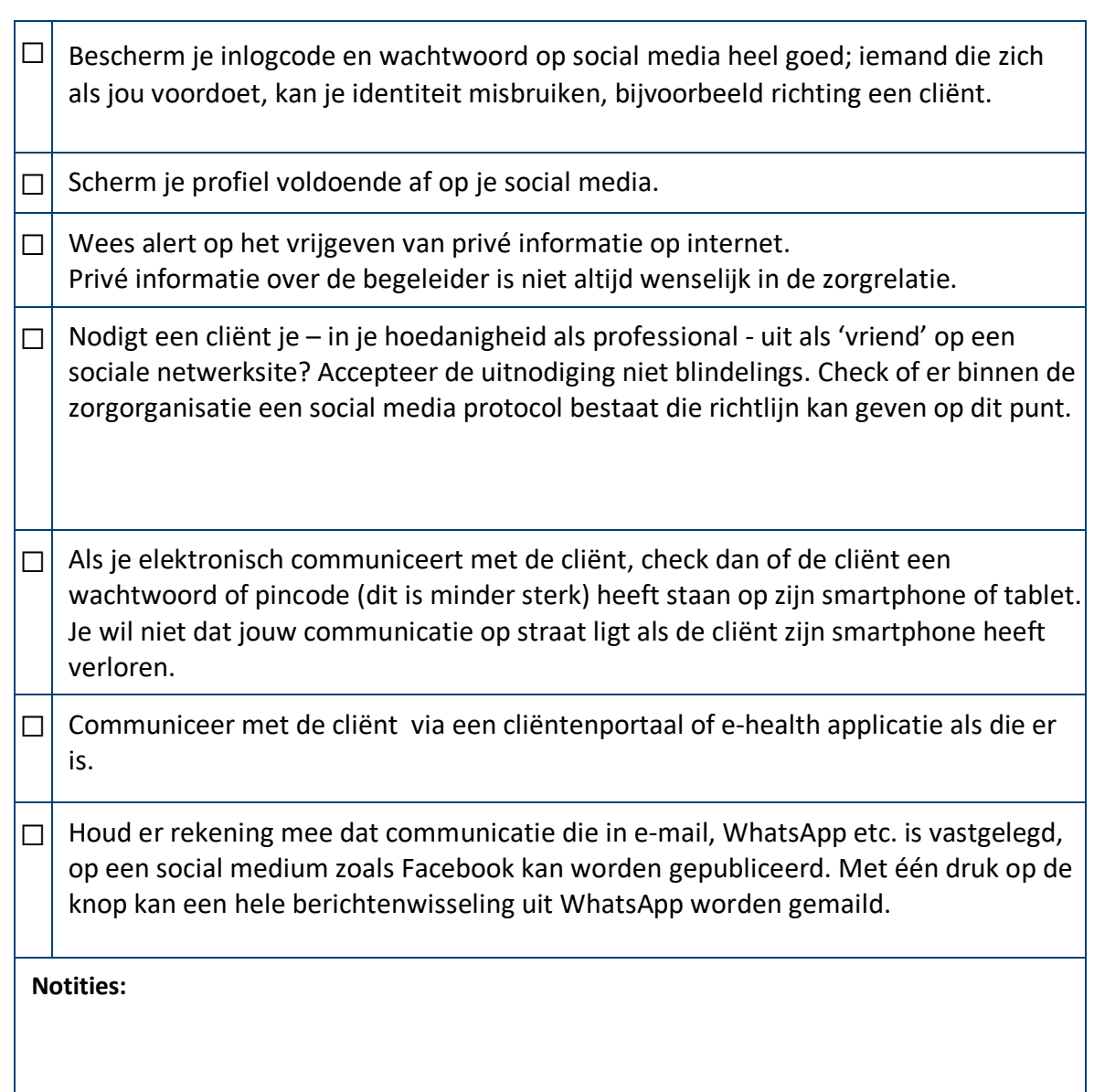

# **USB stick, camera, SD kaartje, telefoon, DVD, laptop en andere externe opslag**

 $\Box$  Alleen in het ECD worden cliëntgegevens permanent opgeslagen.

Praktische uitzonderingen zijn:

- − Het papieren archief met cliëntdossiers;
- − De back-up, voor zover je die zelf maakt;
- − Het cliëntportaal, voor zover je de berichten daarin ziet als onderdeel van het (medisch) dossier. Het is aan de zorgorganisatie om te bepalen in hoeverre informatie in het portaal al dan niet tot het ECD behoort. Dit is m.n. van belang voor de bewaartermijn (15 jaar). Als je de inhoud van het cliëntportaal niet ziet als deel van het dossier, mag je deze inhoud verwijderen als het dossier is bijgewerkt.

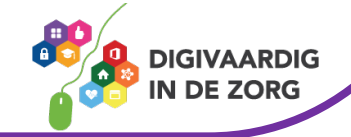

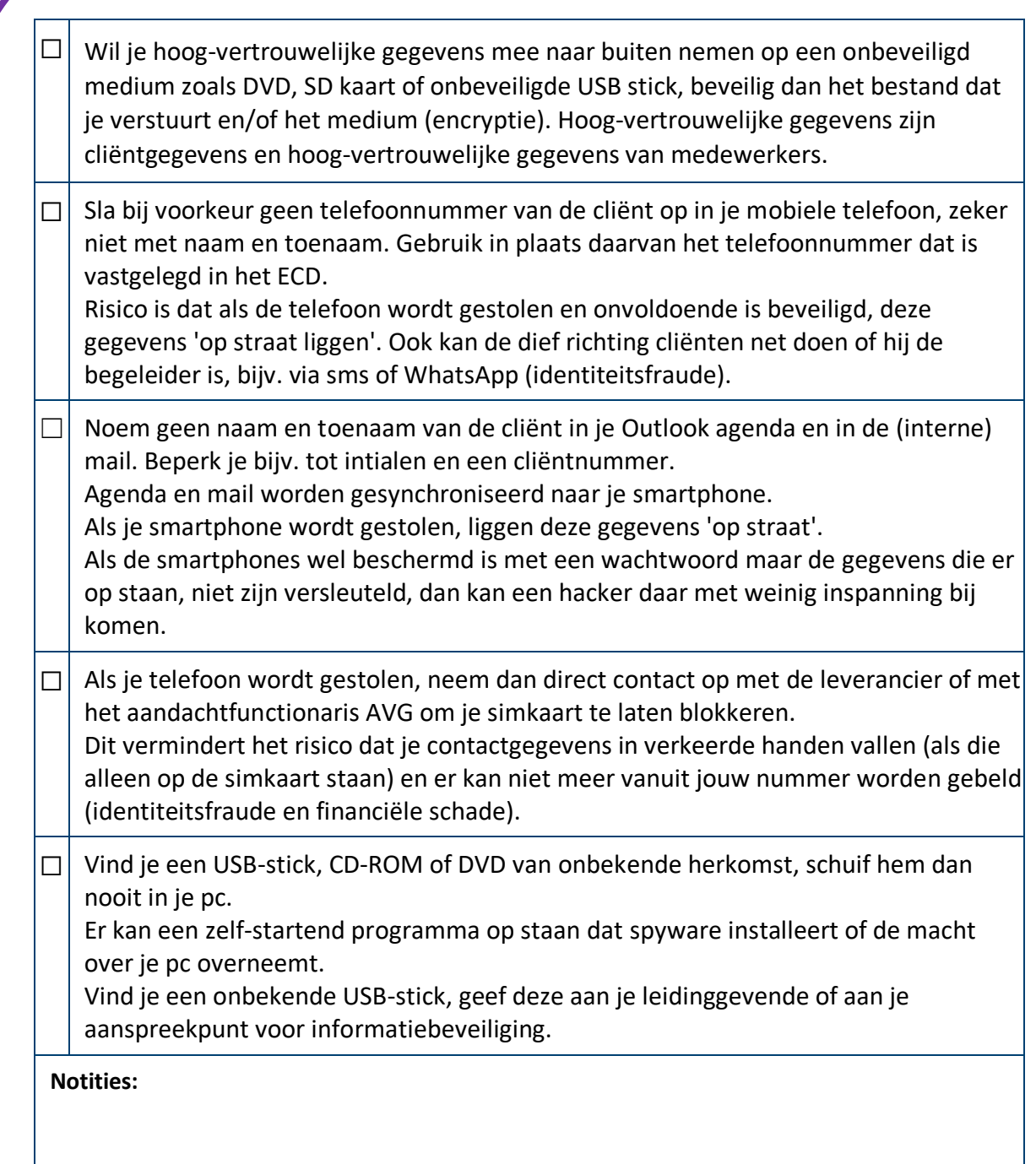

# **Wat kun jij samen met je collega's doen?**

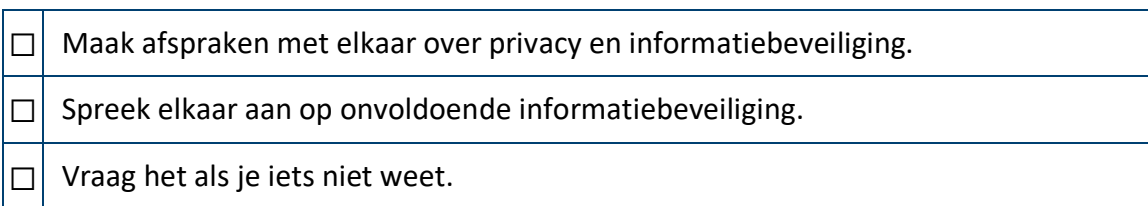

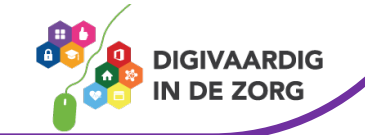

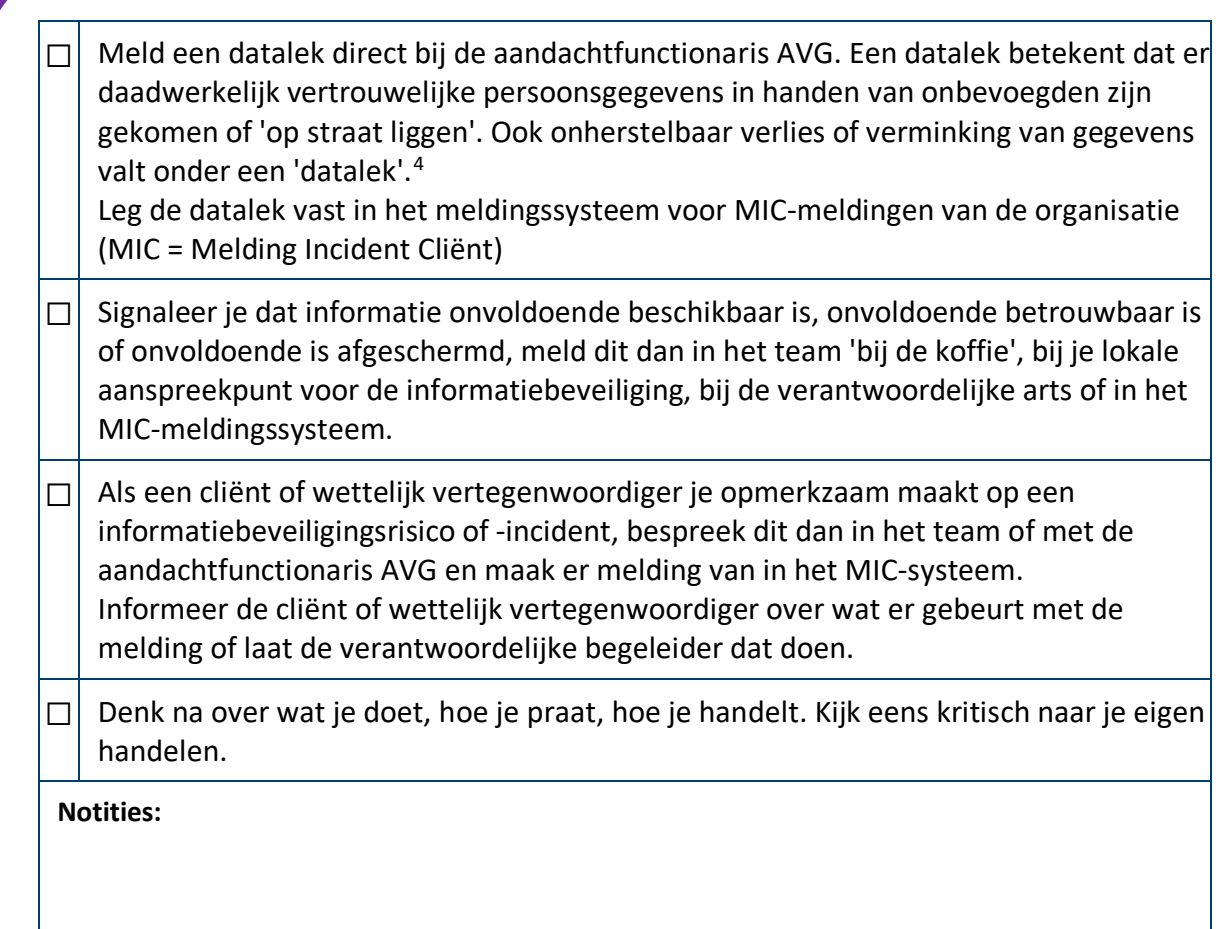

Bron[: https://www.onzehuisartsen.nl/zorgprofessionals/diensten/informatiebeveiliging/checklist](https://www.onzehuisartsen.nl/zorgprofessionals/diensten/informatiebeveiliging/checklist-informatiebeveiliging/)[informatiebeveiliging/](https://www.onzehuisartsen.nl/zorgprofessionals/diensten/informatiebeveiliging/checklist-informatiebeveiliging/) 

*Deze module is gemaakt door Xiomara Vado Soto voor Digivaardig in de Zorg in samenwerking met Daan Brinkhuis van 's Heeren loo.*

*Heb je opmerkingen of vragen over dit lesmateriaal? Mail dan naar [info@digivaardigindezorg.nl](mailto:info@digivaardigindezorg.nl)*

<span id="page-8-0"></span><sup>4</sup> Zie ook de website van KNMG over Datalekke[n https://www.knmg.nl/actualiteit-opinie/nieuws/nieuwsbericht/handreiking-voor-naleving](https://www.knmg.nl/actualiteit-opinie/nieuws/nieuwsbericht/handreiking-voor-naleving-meldplicht-datalekken.htm)[meldplicht-datalekken.htm](https://www.knmg.nl/actualiteit-opinie/nieuws/nieuwsbericht/handreiking-voor-naleving-meldplicht-datalekken.htm)

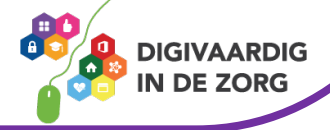